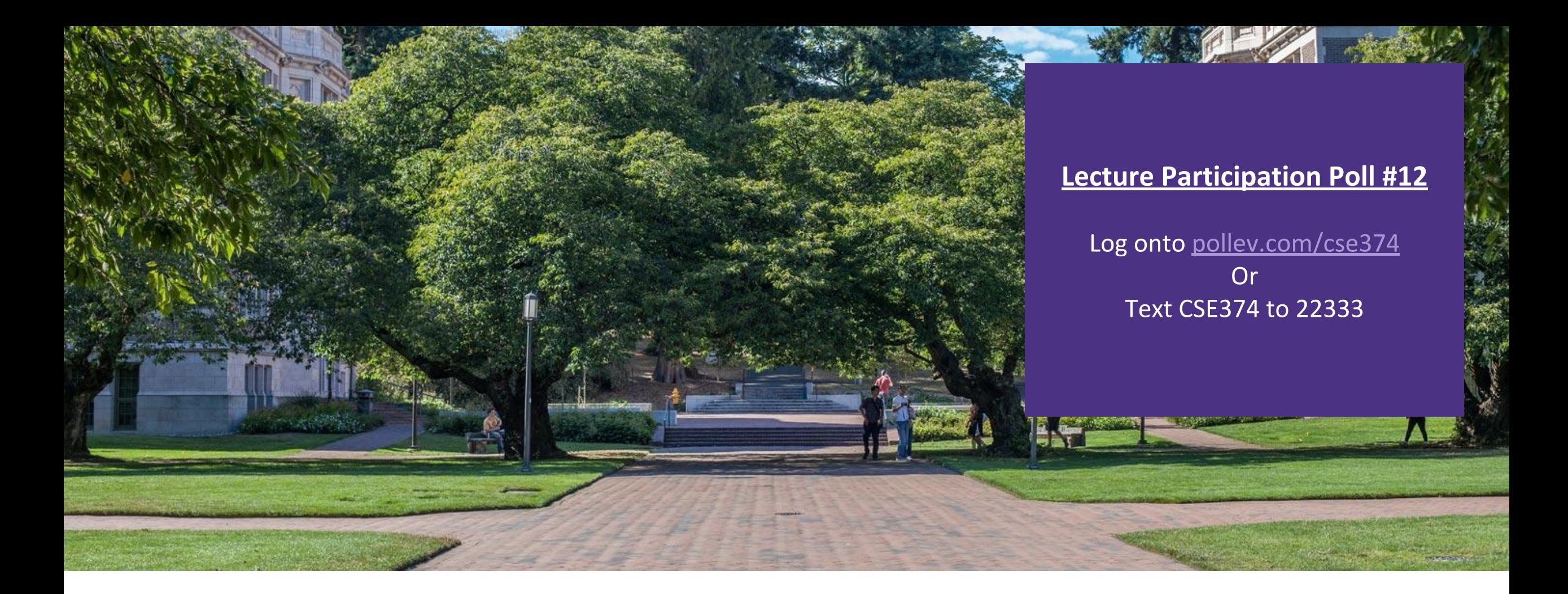

### Lecture 12: Structs and Multi File C

CSE 374: Intermediate Programming Concepts and Tools

## Administrivia

Assignments

HW2 Live - Soft Deadline Thursday October 29<sup>th</sup> at 9pm PST

-Don't need to zip files

-More hints added!

HW3 coming this week

Reminder: Midpoint Deadline Friday November 6<sup>th</sup> at 9pm PST

Review Assignment Live – Due Wednesday

-24 hrs late 20% penalty

-48 hrs late 50% penalty

-Not accepted more than 48hrs late

## Data Types in C

▪void - a place holder

▪numbers – int, short, long, double, float (signed, unsigned)

■ char – a very short int (1 byte) interpreted as a printable character

pointers  $(T^*)$  – stores address of where a value is stored in memory

**•arrays (T[]) – implicit promotion to pointer when passed as an argument to a function or** returned from a function

▪booleans – not defined in C so instead we use values, 0 or NULL is interpreted as false, anything else true

**Advanced: Union T, Enum E, Function Pointers, Structs** 

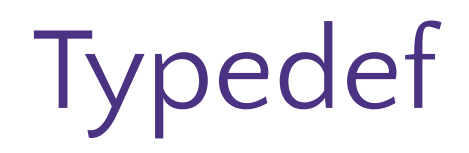

}

**A** function that creates an alias for an existing type

```
typedef <type> <name>;
```
Example: In C, strings are "char\*" but we can rename them to "string"

```
typedef char* string;
int main(int argc, string *argv)
{
    string s = "hello, world";
   printf("%s\n", s);
```
# Type-casting

**Example 26 Figure - converting one type to another** 

 $(T)E$ 

\* same as Java

```
main ()
```

```
{
```
}

```
int sum = 17, count = 15;
```
double mean;

```
mean = (double) sum / count;
```

```
 printf(Value of mean: %f\n", mean);
```
If E is a numeric type and T is a numeric type:

- To wider type, get same value
- To narrower type, may not get same value (employs mod operator)
- From floating point to int, will round (may overflow)
- From int to floating point, may round (int to double is exact on most machines)

## Pointer-casting

If be has type  $T1*$ , then  $(T2*)E$  is a (pointer)cast

▪Does not alter the address stored, but used to manage types

```
void evil (int **p, int x)
{
   int *q = (int*)p;*q = x;}
void f(int **p)
{
    evil(p, 345);
   **p = 17; // writes 17 to address 345 -
best case crash
}
```
#### **Structs**

#### **Extructs** are a method of constructing new datatypes

- -store a collection of values together in memory, fields
- -similar to a Java class, but no methods
- -individual values are referred to using the "." operator
- -can use typedef to rename and turn struct tag into a "type"

```
typedef struct Cat Cat;
```

```
or
```

```
typedef struct Cat {
```

```
 …
```
} Cat; Then you don't need keyword "struct"

```
Cat mercy; instead of struct Cat mercy;
```

```
struct Cat
{
    char *name;
    int age;
    char *breed;
}
int main()
{
    struct Cat mercy;
    mercy.name = "Iron Fist No Mercy";
   mercy.age = 6;
    mercy.breed = "Pixie Bob";
}
```
## Parameters / Arguments

▪Function parameters are initialized with a copy of corresponding argument

- -If the argument is a pointer, the parameter value will point to the same thing (pointer is copied)
- -arrays are passed as pointers
- -Structs are passed as a copy by default, so it is more common to intentionally pass as pointers
	- avoids copying large objects
	- allows manipulation of original struct <- allows creation of methods that manipulate new type, like Java
	- to access members you must dereference the pointer (\*) and access the field (.) use parenthesis to ensure dereference happens first

```
- (*ptr). has a shortcut: ptr->
```

```
Cat (*ptr) = (Cat*) malloc(sizeof(Cat));
(*ptr) .age = 6;…
(*ptr).age++;
ptr->age;
```
## Example: Pointer.c

```
// constructor for a new Point 
Point newPoint() 
{ 
   Point p; p.x = 0; p.y = 0; return p;
}
// translateX moves one point horizontally by deltax 
void translateX(Point* p, int deltaX) 
{ 
   p \rightarrow x += deltaX; // OR (*p).x += deltaX;
} 
// translateX wrong won't move the original point
void translateX wrong(Point p, int deltaX)
\{p.x += deltaX;} 
// print out the point. 
void print(Point* p) 
{ 
   printf("p = (%d, %d) \n", p->x, p->y);
} 
// note: here we could pass by value 
void print_point(Point p) 
{ 
   printf("p = (\frac{6}{d}, \frac{6}{d}) \n\vert n", p.x, p.y;
```
}

```
// main tests the Point struct 
int main(int argc, char **argv) 
{ 
   Point p = newPoint();
   printf ("Show point.\n");
   print(&p); // pass by reference
   translateX(&p, 12); 
    print(&p); 
   printf ("Show incorrectly translated point.\n");
   translateX wrong(p, 12);
    print(&p); 
   printf ("But pass by value works for print.\n\cdot\");
   print point (p);
}
   constructor for a new Point Point newPoint()
{ 
    Point p; 
   p \cdot x = 0;p.v = 0; return p; 
}
```
## Linked Lists

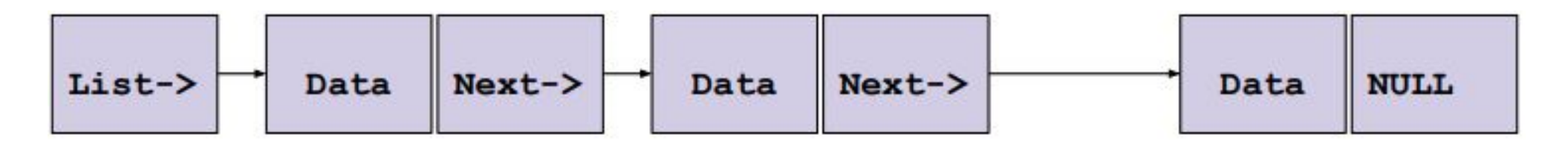

```
#include <stdlib.h>
#include <stdio.h>
typedef struct Node {
     int value;
    struct Node *next;
} Node;
Node *make node(int value, Node *next) {
    Node *node = (Node*) <i>multiple</i>(sizeof(Note)); node->value = value;
    node->next = next;
     return node;
}
                                                     int main() {
                                                         Node *nl = make node(4, NULL);Node *n2 = make node(7, n1);Node *n3 = make node(3, n2); printf(
                                                              "%d%d%d\n",
                                                               n3->value,
                                                              n3->next->value,
                                                             n3->next->next->value
                                                          );
                                                         free(n3);
                                                         free(n2);
                                                          free(n1);
                                                      }
```
# Multi-File C Programming

■ You can split C into multiple files!

-What if we wanted to use Linked List code in a different project?

-If the linked list code is long, it can make files unwieldy

-What if we want to separate our "main" from the struct definitions

▪Pass all ".c" files into gcc:

```
gcc -o try_lists ll.c main.c
```
Must include code header files to enable one file to see the other, otherwise you have linking errors

```
$ gcc -g -Wall -o try_lists ll.c main.c
main.c: In function 'main':
main.c:5:5: error: unknown type name 'Node'
            Node *n1 = make node(4, NULL);
    5
main.c:5:16: warning: implicit declaration of function 'make node' [-Wimplicit-function-declaration]
            Node *n1 = make node(4, NULL);5
```
# Sharing code across files

- **•Must always declare a function or struct in every** file it's used in
	- -Thank goodness C lets us separate declarations and definitions ;)
	- -Include function header as definition

```
Node *make node (int value, Node *next);
```
} Node;

}

-Include struct type definition

```
typedef struct Node
```

```
{
```

```
 int value;
 struct Node *next;
```

```
} Node;
```

```
11.c \circ \circ \circ \circ kasey champion 12
#include <stdlib.h>
typedef struct Node {
     int value;
     struct Node *next;
Node *make node(int value, Node *next);
Node *make node(int value, Node *next) {
    Node *node = (Node*) malloc(sizeof(Note)); node->value = value;
     node->next = next;
     return node;
                                 #include <stdlib.h>
                                 #include <stdio.h>
                                typedef struct Node {
                                      int value;
                                      struct Node *next;
                                } Node;
                                Node *make node(int value, Node
                                *next);
                                int main() {
                                     Node *nl = make node(4, NULL);
                                    Node *n2 = make node(7, n1);Node *n3 = make node(3, n2); // rest of main…
                                 }
                                                                 main.c
```
## Header Files

- ▪Copying your function declarations to every file you want to use them is not fun
	- -If you forget to make a change to all of them, confusing errors occur!
- **A** *header file* (.h) is a file which contains just *declarations*
- $\bullet$ #include inserts the contents of a header file into your .c file
	- -Put declarations in a header, then include it in all other files
	- Two types of #include

#include <stdio.h>

- Used to include external libraries. Does not look for other files that you created.

#include "myfile.h"

- Used to include your own headers. Searches in the same folder as the rest of your code.

```
typedef struct Node {
    int value;
    struct Node *next;
} Node;
Node *make_node(int value, Node *next); ll.h
#include <stdlib.h>
#include <stdio.h>
#include "ll.h"
Node *make node(int value, Node *next) {
   Node *node = (Node*) malloc(sizeof(Node));
    node->value = value;
    node->next = next;
    return node;
} ll.c
```

```
#include "ll.h"
int main() {
   Node *nl = make node(4, NULL);
   Node *n2 = make node(7, n1);Node *n3 = make node(3, n2); // rest of main…
} main.c
```
## Header Guards

- **•Consider the following header structure:** 
	- -Header A includes header B.
	- -Header C includes header B.
	- -A source code file includes headers A and C.
	- The code now includes two copies of header B!
	- Solution: "**header guard**"

```
#include "ll.h"
int main() {
   Node *n1 = make node(4, NULL);Node *n2 = make node(7, n1);Node *n3 = make node(3, n2); // rest of main…
                             } main.c
```
#### #ifndef LL\_H #define LL\_H

```
typedef struct Node {
     int value;
     struct Node *next;
} Node;
```
Node \*make node(int value, Node \*next); #endif **ll.h**

```
#include <stdlib.h>
#include <stdio.h>
```

```
#include "ll.h"
```

```
Node *make node(int value, Node *next) {
     Node *node = 
(Node*)malloc(sizeof(Node));
     node->value = value;
    node->next = next;
     return node;
```
} **ll.c**

## Libraries in C

▪Remember #include <stdio.h>?

- ▪That tells our .c file what function declarations are in stdio.h, but what about the function definitions? (i.e. the code)
- ▪We don't have access to stdio.c
- ▪Instead, we have a pre-compiled library that we can call functions within
	- -The stdio library is included by default with gcc
- ▪In C, these "libraries" are called object files

# Object Files

- ▪All C code is broken down into functions
- ▪When compiled, a function is turned into "machine code" which the physical CPU electronics can understand
- ▪*Object files* contain the machine code for the functions within
- . These define the complete behavior of a function and can be called from your own C code

# Linking in C

▪Every time you have compiled something with gcc, you have actually been doing *two* things: -Compiling

-Linking

▪Compiling: Translating C code (a *single* .c file) into machine code stored in *object files*

**ELinking: Combining many object files into one executable** 

▪Building multiple programs which use some of the same source code -Compile each object once and re-use it for multiple executables

**-Many files** 

-Slow-to-compile files which you don't change often don't have to be re-compiled

-incremental compilation: Huge projects can take hours or days to compile from scratch! We can save time by only re-compiling what has changed.

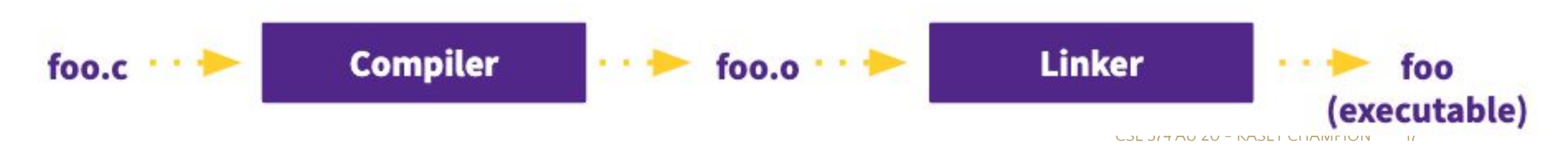

## Dependency Graph: linked list project

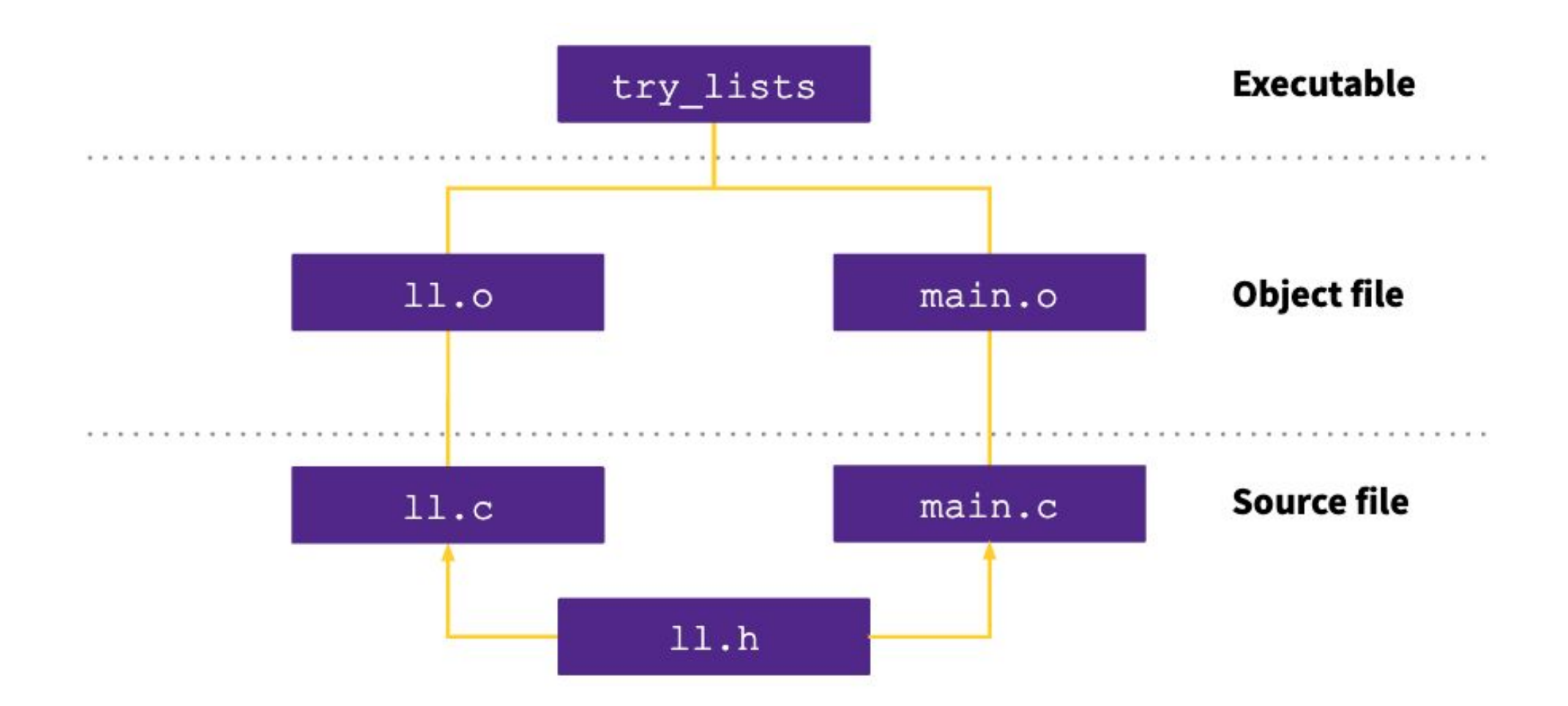

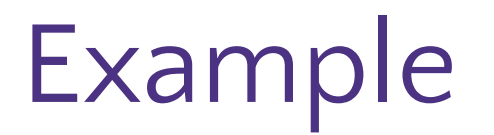

Consider this dependency graph. What files (source and *object*) required when building program\_two?

b, e

**B.** b, e, g

a, b ,c, e, f

b, e, f, g, h D.

b, d, e, f, g, h E.

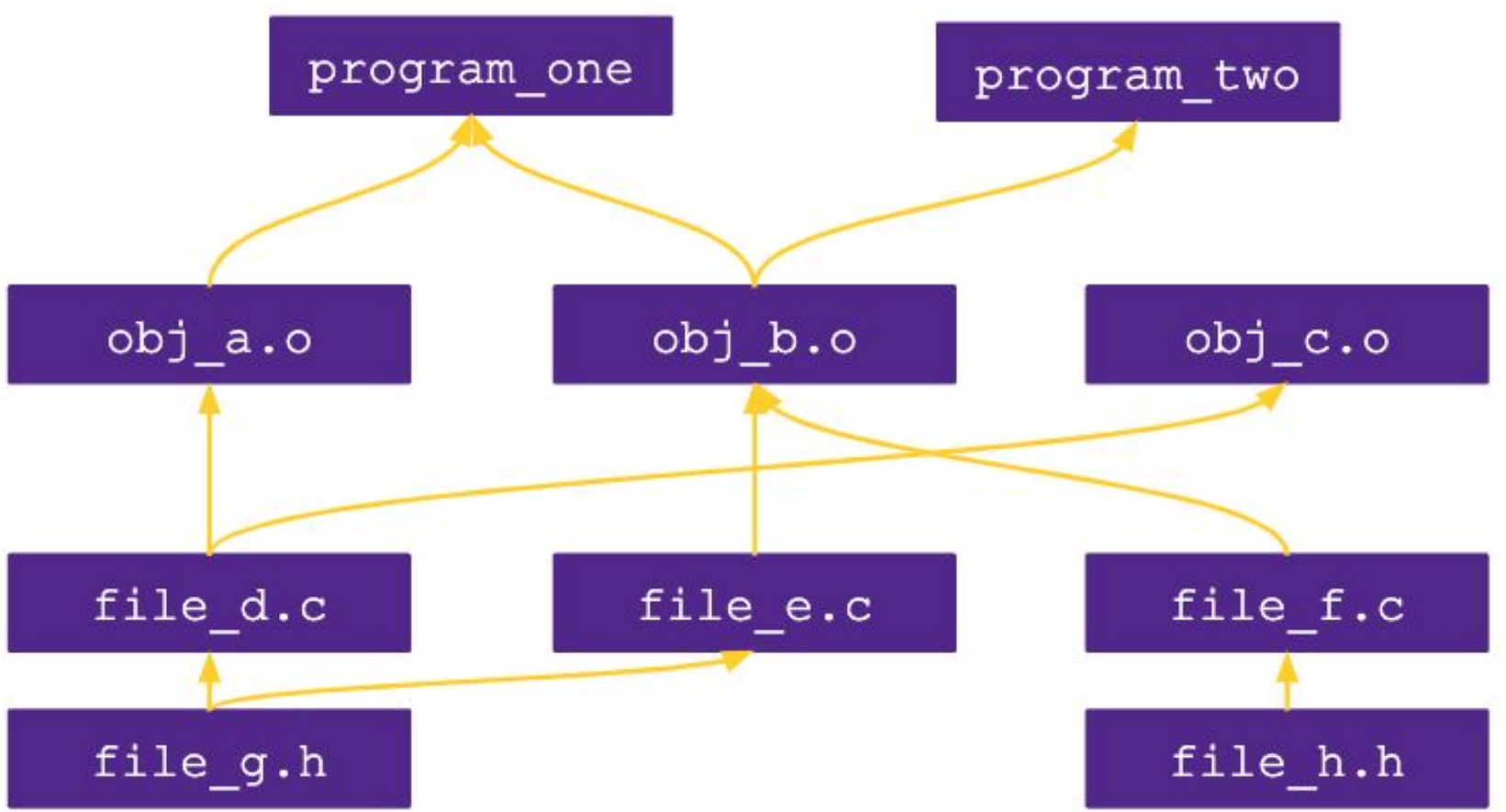

# Automating Dependency Graphs with Make

▪make is a program which automates building *trees* of dependencies

- -List of rules written in a Makefile declares the commands which build each intermediate part
- -Helps you avoid manually typing gcc commands
- **E** single rule specifies:
	- -An output file to be generated (also called a target)
	- -List of input files (also called sources)
	- -List of commands which will turn the input files into the output file
- ▪"To build this target, make sure you have these files available, and then run these commands"
- ▪Make can check when you've last edited each file, and only build what is needed!
	- -Files have "last modification date". make can check whether the sources are more recent than the target.

▪Rule syntax:

```
ll.o: ll.c ll.h
```

```
 gcc -c ll.c
```
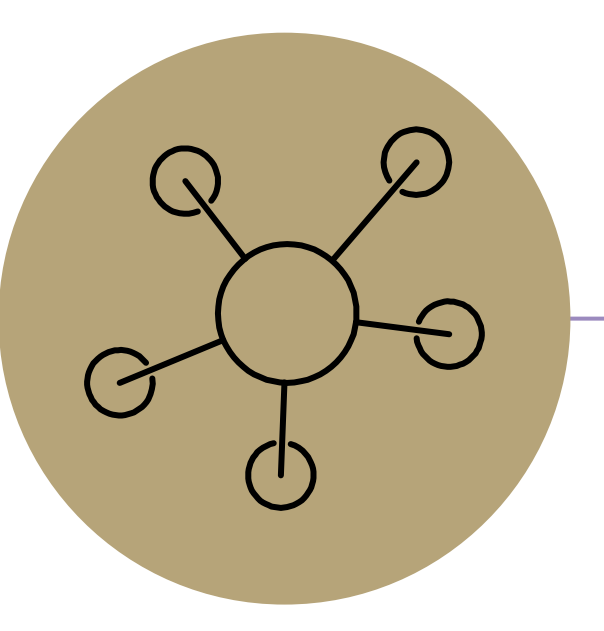

Appendix